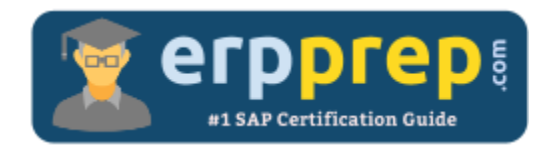

# C\_IBP\_2311

#### **SAP IBP Certification Questions & Answers**

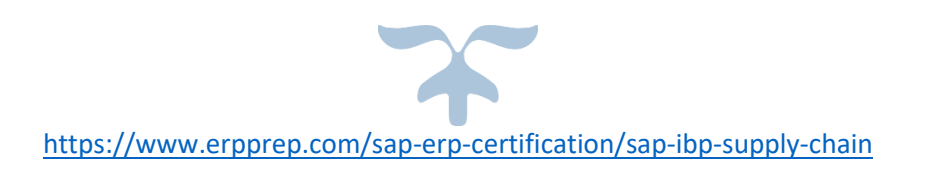

**C\_IBP\_2311**

**[SAP Certified Application Associate -](https://training.sap.com/certification/c_ibp_2311-sap-certified-application-associate---sap-ibp-for-supply-chain-2311-g/?) SAP IBP for Supply Chain (2311) 80 Questions Exam – 73% Cut Score – Duration of 180 minutes**

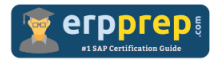

## C\_IBP\_2311 Practice Test

ERPPrep.com's C\_IBP\_2311 PDF is a comprehensive compilation of questions and answers that have been developed by our team of SAP IBP experts and experienced professionals. To prepare for the actual exam, all you need is to study the content of this exam questions. You can identify the weak area with our premium C\_IBP\_2311 practice exams and help you to provide more focus on each syllabus topic covered. This method will help you to boost your confidence to pass the SAP IBP certification with a better score.

## **C\_IBP\_2311 Questions and Answers Set**

#### Question: 1

You are modeling the introduction of a new product using Lifecycle Planning functionality in SAP IBP. What is mandatory to create in your planning area for the setup of the reference product(s) to work?

Please choose the correct answer.

- a) Definition of an attribute representing the product ID
- b) Planning objects for the new product
- c) Definition of an attribute representing the product description
- d) Definition of Actual Sales business meaning for one key figure

#### **Answer: a, b**

#### Question: 2

Which of the following fields can be overwritten in the New Planning view by fixed default value settings?

There are 3 correct answers to this question.

- a) Unit of Measure to ID
- b) Currency to ID
- c) Language
- d) Default Display Time
- e) Planning Unit

**Answer: a, b, e**

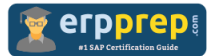

#### Question: 3

You want to enable versions for your planning area. Which activities must you perform?

There are 2 correct answers to this question.

- a) Create a version using the Microsoft Excel Add-In.
- b) Create a version using the Web UI.
- c) Assign key figures to the version.
- d) Assign master data to the version.

**Answer: b, c**

Question: 4

Where can we see the results of Time Series analysis in SAP IBP?

Please choose the correct answer.

- a) Time Series Property Attribute in Customer Product
- b) Time Series Property Attribute in Product
- c) Time Series Property Attribute in Customer Source
- d) Time Series Property Attribute in Customer

**Answer: b**

#### Question: 5

While modeling costs for optimization, you are conscious of the necessity to respect inventory targets and meet demands in the short term.

Which of the following are valid relationships between costs you must adhere to?

There are 2 correct answers to this question.

- a) Target inventory violation cost should be greater than inventory holding cost rate.
- b) Target inventory violation cost should be less than max inventory violation cost.
- c) Target inventory cost should be greater than discount for demand lateness.
- d) Target inventory violation cost should be less than transportation cost rate.

**Answer: a, b**

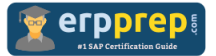

Question: 6

What are some of the ways to create network visualization?

There are 2 correct answers to this question.

- a) Use the Analytics Advanced app and create a supply chain network
- b) Use chart functionality in the planning view
- c) Use a dedicated supply chain network app
- d) Use an application job for network visualization

**Answer: a, c**

Question: 7

What are the ways to achieve period shift in SAP IBP calculations?

There are 2 correct answers to this question.

- a) Use a native IBP formula.
- b) Use a local member.
- c) Use an attribute as a key figure.
- d) Use an attribute transformation.

**Answer: b, d**

#### Question: 8

What is a possible technique used by forecast models in SAP Integrated Business Planning for Sales and Operations?

Please choose the correct answer.

- a) Security Assertion Markup Language (SAML)
- b) Mixed Integer Linear Programming (MILP)
- c) Predictive Analytics
- d) Statistical Algorithms

#### **Answer: d**

#### Question: 9

You want to restrict value entries outside of a specified range into a key figure. What setting will you use to achieve that goal? Please choose the correct answer.

- a) By restricting data input in the Key Figure Configuration app
- b) IBP -> Data Validation in IBP Formatting Sheet tab
- c) Select Protect Active Worksheet in the About section of SAP IBP tab
- d) IBP -> Lock Selected cells in IBP Formatting Sheet tab

#### **Answer: b**

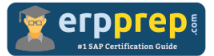

#### Question: 10

Which of the following functional areas are included in the out-of-the-box SAP Integrated Business Planning application for sales and operations?

There are 3 correct answers to this question.

- a) Rough-cut supply planning
- b) Consensus demand planning
- c) Finite resource capacities planning
- d) Executive review
- e) Demand Driven Materials Requirement planning

**Answer: a, b, d**

## **Full Online Practice of C\_IBP\_2311 Certification**

ERPPREP.COM presents authentic, genuine and valid practice exams for SAP IBP Certification, which is similar to actual exam. We promise 100% success in very first attempt. We recommend going ahead with our online practice exams to perform outstandingly in the actual exam. We suggest to identify your weak area from our premium practice exams and give more focus by doing practice with SAP system. You can continue this cycle till you achieve 100% with our practice exams. Our technique helps you to score better in the final C\_IBP\_2311 exam.

#### **Start Online practice of C\_IBP\_2311 Exam by visiting URL**

**<https://www.erpprep.com/sap-erp-certification/sap-ibp-supply-chain>**